# **مدلسازي و بهينهسازي فرآیند احتراق در یک موتور هواپيما توسط دیناميک سياالت محاسباتی CFD**

**2 ، عباس خوشحال <sup>1</sup> هومان روحانی** <sup>۱</sup> کارشناسی ارشد مهندسی شیمی (M.Sc) گرایش طراحی فرآیند، دانشگاه پیام نور واحد تهران شمال 2 رئیس گروه مهندسی شیمی دانشگاه پیام نور

> نام و نشانی ایمیل نویسنده مسئول: **هومان روحانی**  *[hoomanrohani@gmail.com](mailto:hoomanrohani@gmail.com)*

# **چکيده**

در این مقاله هدف شبیهسازی و مدلسازی محفظه احتراق موتور هواپیما با استفاده از نرم فزار انسیس فلوئنت ۲۰۲۰ نسخه R2 بر اساس دینامیک سیالات محاسباتی CFD) و معادالت ترمودینامیکی و قوانین حاکم بر آن به کمک شرایط مرزی بهمراه ارائه یک مدل بهینهشده با توانایی و کیفیت بسیار باال میباشد . سوخت مورد استفاده ناشی از احتراق متالطم در شبیه سازی محفظه موتور هواپیما گاز متان بوده که خواص مشابه سوخت جت (کروزن ّٔ) را دارا میباشد، ابعاد و اندازههای محفظه احتراق نیز مطابق با شکل واقعی و شرایط مرزی نیز شبیه حالت کارکرد موتور میباشدکه با توجه به نتایج حاصله از این شبیهسازی به کمک دیاگرامها و اشکال بدست آمده میتوان مدلسازی را بکمک افزودن توربو فنها، سنسورها، کنترولرهای هوشمند بهینه و دائماً مورد بازنگری قرار داده تا بتوان با توجه به شرایط موجود بهترین قدت موتور و باالترین نیروی Trust بهمراه باالترین راندمان را ایجاد نمود . با استفاده از این روش و استفاده ترکیبی از انواع محفظههای احتراق در موتور هواپیما، راندمان کارکرد سیستم میتواند در بهترین حالت تا 10 برابر مدل اولیه و یا باالتر هم برسد.

در بخش مقدمه به 3 مورد مشابه در بخش "سابقه و پیشینه تحقیقات انجام شده در این زمینه" در خصوص کورهها و توربینهای مولد انجام شده توسط محققین و دانشجویان اشاره میشود. نتایج حاصله از این تحقیق همانا کاهش آالیندگی - کاهش خوردگی سیستم و قطعات مصرفی - کاهش هزینههای باالی سرویس و نگهداری و آسان سازی تعمیر و نگهداری آن - کاهش اثرات نامطلوب بر محیط زیست - افزایش کیفیت کارکرد موتور - باالبردن ایمنی پرواز - باالبردن راندمان کار موتور هواپیما میباشد.

**واژگان کليدي:** مدلسازی، دینامیک سیاالت محاسباتی، احتراق، موتور هواپیما، توربو فن.

- <sup>2</sup> Computational fluid dynamics ( CFD )
- $3$  Kerosene

#### **مقدمه**

هواپیما در دنیا امروزه یکی از بهترین و سریعترین وسایل حمل و نقل عمومی و درپاره اوقات جهت دفاع از مرز و بوم یک ملت بکار میرود. هواپیماها در انواع مسافربری - آموزشی - نظامی و ترابری مورد استفاده بوده و می توانند در آینده نه چندان دور در صنعت فضایی نیز کاربرد فراوانی داشته باشند . طراحی هواپیماها بر اساس فرم آیرودینامیکی با قابلیت حمل مسافر و بار بشکل امروزی نیازمند موتورهایی جلوبرنده در توان ها و قابلیتهای مختلف میباشد، فرآیند کاری موتور هواپیما مبتنی بر سیکل برایتون و بشکل شیپوره است که این وسیله انرژی جنبشی گازهای خروجی ناشی از بخشهای تراکم - احتراق انجام شده و از روش فرآیند تراکم - انبساط استفاده می نماید . فرآیند روش شیپوره آدیاباتیک - برگشت پذیر - دارای اصطکاک پایین و تلفیق درون سوز می باشد و اختالف فشار ناشی از هوای ورودی و خروجی باعث ایجاد نیروی جلو برنده میشود ) نیروی Thrust ) .

حال ما با بررسی این چرخه و محفظه احتراق موتور هواپیما بکمک شبیه سازی و مدل سازی توسط نرم افزار انسیس میخواهیم تاثیرات دما و سرعت و فشار را در محفظه در حال کار که باعث نیروی جلوبرنده فوق العاده در موتور میشود را مطالعه و نقاط ضعف و قوت و عوامل موثر در باالبردن راندمان در جهت بهبود عملکرد موتور هواپیما را تحقیق و مشاهده نماییم.

در ادامه موارد مشابه در این زمینه مطرح و سپس اهمیت ضرورت طرح، روش اجرا و فرضیات موجود ، تجزیه و تحلیل، شرایط و استراتژی حل مسئله، شبیهسازی، بهینهسازی، در انتهای مقاله جداول و اشکال حاصله اعلام و نتایج و منابع مورد نظر مطرح میگردد.

#### **سابقه و پيشينه تحقيقات انجام شده در این زمينه:**

\* اولین مقاله مورد مطالعه مربوط به آقایان مهران نصرت اللهی و محمد صدیقی و صادق والیتی مهر و جاماسب پیرکندی از دانشگاه های صنعتی مالک اشتر و علوم و فنون شهید ستاری در خصوص [بهبود طراحی محفظه احتراق میکروتوربین بهکمک شبیهسازی ن رم افزار انسیس](https://doi.org/2010.22060/mej.2016.735&email:nosratolahi@mut.ac.ir)  [بصورت سهبعدی پدیده احتراق بر اساس دینامیک سیاالت محاسباتی](https://doi.org/2010.22060/mej.2016.735&email:nosratolahi@mut.ac.ir) میباشد که با توجه به تشابه نتایج حاصله ناشی از دمای ورودی و خروجی، استفاده از سوخت شبیه سازی شده گاز متان، بهبود کارکرد و راندمان محفظه احتراق و خطای اندک مورد توجه بوده است .

\* دومین مقاله از آقایان بنیامین کنکاش ور و صادق تابع جماعت و سید بشیر اجله و مسعود عیدی عطارزاده از دانشگاه صنعتی امیرکبیر در خصوص [بررسی توزیع هوای محفظه احتراق با استفاده از روش های عددی و تحلیلی م](https://www.sid.ir&email:sadegh@aut.ac.ir)یباشد، در این مقاله نیز بهکمک شبیه سازی نرم افزار انسیس بصورت سه بعدی پدیده احتراق بر اساس دینامیک سیاالت محاسباتی مورد بررسی قرار گرفته است. نتایج حاصله از این مقاله هم با توجه به شباهت بسیار باالی تنایج بدست آمده ناشی از شرایط مرزی، بهبود کیفیت کارکرد و راندمان ، کاهش هزینهها و آالیندگی مورد توجه بوده است.

\* سومین و آخرین مقاله مورد مطالعه در این خصوص از محققین دانشگاه Gung Chang تایوان آقایان Shih Yi - Hsin و Maaz Ajvad با عنوان بررسی مدلسازی عملکرد احتراق syngas [یک محفظه احتراق با پوشش چرخشی برای یک توربین گاز در حالتی نوآورانه و](http://www.elsevier.com/locate/he)  [ابعادی بسیار کوچک که به کمک نرم افزار انسیس شبیهسازی بصورت سهبعدی پدیده احتراق بر اساس دینامیک سیاالت محاسباتی](http://www.elsevier.com/locate/he) مورد بررسی قرار گرفته بوده است که همچون دو مورد ذکر شده نتایج حاصله از این تحقیق بسیار مشابه این مقاله میباشد.

شایان ذکر است در این مقاله سعی شده در خصوص هوشمندسازی، بهینهسازی، بهبود راندمان و کیفیت محفظه احتراق موتور هواپیما مورد توجه قرار گیرد تا سیستم به باالترین حد کارائی خود برسد.

#### **اهميت و ضرورت تحقيق**

این بررسی می تواند باعث کاهش مصرف سوخت ، بازیافت انرژی ، کاهش آالیندگی در جو و همچنین کمک به محیط زیست و منابع طبیعی نموده و در اقتصاد هوانوردی نیز موثر و کارآمد باشد . بکمک این تحقیق میتوان موتورهایی با کمیت و کیفیت بهتری ساخت که روند کاری مناسبتری داشته و از وزن کمتر - سرعت باالتر - خوردگی پایینتر - راندمان باالتر - لرزش کمتر و سایر مزایا برخودار باشد.

#### **روش انجام تحقيق**

1 - تحقیق بنیادی: به کشف ماهیت اشیاء، پدیده ها و روابط بین متغیرها، اصول، قوانین و ساخت یا آزمایش تئوریها و نطریه ها میپردازد و به توسعه ٔ مرزهای دانش در رشته ٔ علمی توجه دارد.

2 - تحقیق نظری: از روش های استدالل و تحلیل عقالنی استفاده می کند و برپایه ء مطالعات کتابخانه ای انجام میشود.

3 - تحقیق کاربردی: با استفاده از نتایج تحقیقات بنیادی به منظور بهبود و به کمال رساندن رفتارها، روش ها، ابزارها، وسایل، تولیدات، ء ساختارها و الگوهای مورد استفاده جوامع انسانی انجام می شود.

## **روش اجراي تحقيق**

پس از مطالعه فشرده منابع و بررسی و مقایسه انواع موتورهای هواپیما ، محفظه احتراق موتور را به کمک نرم افزار انسیس شبیه سازی نموده و نتایج و اعداد بدست آمده را جهت کاهش مصرف انرژی در نتیجه کاهش آالیندگی و افزودن به عمر متوسط موتور نحصیل شده است.

## **روش و ابزار گردآوري اطالعات**

روش های گردآوری اطالعات بر اساس روش های میدانی و استفاده از منابع شرکتهای هوانوردی و اطالعات موجود بر اساس تحقیقات منابع کتب و بستر اینترنت استفاده شده است همچنین از ابزار نرم افزار های شبیه ساز دینامیک سیالات محاسباتی در جهت پیشبرد اهداف مورد استفاده قرار گرفته است.

> **مقایسه این فرآیند احتراق با موارد مشابه**  الف) بهبود کیفیت و کمیت کارکرد موتور هواپیما ب) کمک به بالا بردن راندمان کاری موتور هواپیما ج) کاهش هزینههای ناشی از مصرف سوخت هواپیما د) کاستن از آلایندههای ناشی از مصرف سوخت هواپیما ه) کاهش خوردگی قطعات موتور و بالا بردن عمر کارکرد آن و( کمک به حفظ محیط زیست و کاهش آلودگی ز( آسان سازی تعمیر و نگهداری موتور هواپیما ح) افزایش ایمنی پرواز

## **فرضيه ها یا سوالهاي تحقيق**

- ❖ مدیریت سیستم توسط رایانه های موجود و پردازشگرهای داخلی هواپیما براساس استانداردهای بین المللی هوانوردی ❖ برقراری قوانین بقای جرم، معادله برنولی، پایستگی انرژی، اولر و سایر معادالت حاکم بر سیاالت :  $m1^{\circ} = m2^{\circ}$  (1 - 1 )  $P1/p1 + g Z1/gc + \alpha 1U1^2/2gc + \eta Wp = P2/p2 + g Z2/gc + \alpha 2U2^2/2gc + hf$  () - ()  $OH - W = E2 - E1$  (1 - 3)  $(1 - 5)$  $dp/\rho + g dz + v dv = 0$  () - f) ) 5 - 1 ( تجمع = مصرف - تولید + خروجی – ورودی ❖ جهت ایجاد بهترین راندمان کار و شعله در محفظه احتراق می بایست دبی سوخت خیلی کمتر از دبی هوای ورودی باشد تا شعله ایجاد شده کشیده و بسته باشد.
	- ❖ شرایطی مرزی بصورت پیش فرض برای موتور و محفظه احتراق هواپیما در نظر گرفته شده است .

#### **روش تجزیه و تحليل اطالعات**

استفاده از تمامی قوانین جرم و انرژی - ترمودینامیک - مکانیک سیاالت و انتقال حرارت

#### **شبيهسازي**

ابتدا محفظه احتراق موتور هواپیما توسط نرم افزار انسیس فلوئنت 2020 شبیهسازی شده و اشکال و کانتورهای بدست آمده را ارزیابی و در مرتبه دوم شکل ابتدایی را اصلاح و بهینه کرده و جهت رسیدن به راندمان بالا تغییراتی را در آن انجام میدهیم . هندسه و ابعاد = مدل استوانه ای و دوکی شکل به ابعاد طول 130 سانتیمتر - قطر در بدنه 35 سانتیمتر - قطر در دهانههای ورودی و خروجی 10 سانتیمتر - دارای 52 عدد سوراخ در اطراف محفظه به قطر 2 الی 0.8 سانتیمتر در 8 ردیف - 4 ردیف 6 تایی و 4 ردیف 7 تایی (شکل شماره ۱) .

به کمک نرم افزار انسیس در بخش Workbench با فعال کردن (Fluent (Flow Fluid در قسمت Geomerty ابتدا شکل با ابعاد مطرح شده مشابه شکل واقعی را بکمک نرم افزار Claim Space دقیقاً مطابق با شکل مورد نظر کشیده و ذخیره کرده تا اشکال 3 و 4 و 5 بدست آید. سپس مسیر گازهای ورودی و هوای پیش گرم شده را از سمت چپ به راست در محفظه احتراق در راستای گازهای خروجی موتور بر اساس شکل شماره 2 با توجه به مسیر ورودی سوخت که گاز متان در نظر گرفته شده است از طریق مانیفولدهای ورودی با دبی 1 به 50 در قسمت Mesh با فعال کردن آن در نرم افزار انسیس داده ها را وارد و شرایط مرزی به شرح ذیل را اعمال می کنیم:

**شرایط مرزي** 

**الف**( ورودی به سیستم هوای پیش گرم و رقیق شده در دمای 373 درجه کلوین و سوخت به عنوان مثال گاز متان به عنوان پیش فرض به جای سوخت جت ) کروزن ( در دمای 283 درجه کلوین

> **ب** ( غلظت اکسیژن در هوای پیش گرم %2 جرمی **ج** ( سیستم پایدار بدون لغزش در دیواره ها **د**( دبی ورودی هوا s/kg 0.005 و دبی سوخت پیش فرض s/kg 0.0001 **ه) خروجی از سیستم به سمت نازل و**( فرآیند آدیاباتیک ، گرمازا

در این شبیهسازی به جای سوخت اصلی موتور هواپیما - سوخت جت ( کروزن ) از گاز متان بدلیل شباهت آن استفاده شده است ، میزان درصد شباهت سوخت جت و گاز متان در مشخصات ذیل آمده است. سوخت جت در باالی برج تقطیر نفت خام در دمای c ˚200 حاصل می شود و این ماده دارای خواصی همچون ضدخوردگی - ضد زنگ زدگی - ضد رسوب - نقطه انجماد باال و ... میباشد که مناسبترین سوخت موتور هواپیما است ، سوخت جت انواع و استانداردهای مختلفی بر حسب درجه حرارت محیط و میزان فشار مورد استفاده ، نوع نفت خام در برج تقطیر و میزان غلظت مواد تشکیل دهنده آن بهمراه گوگرد و سایر مواد افزودنی ، بازده احتراق و ایجاد رسوب ، نوع موتور هواپیما و کاربرد آن در صنایع هوانوردی را دارد.

مواد تشکیل دهنده سوخت جت ) کروزن ( **آلکانها 35 % + آروماتيکها 15 % + آلکنهاي حلقوي بهمراه گوگرد و سایر مواد افزودنی 50 %**  گاز متان 4CH **آلکان 100 %** 

.<br>شکل شماره <mark>1</mark> ( نعای ترسیمی دو بعدی محفظه احترا**ق موتور هواپیما دارای 52 عدد سوراخ در ابعاد مختلف در 4 ردیف 5 تا یی و 4 ردیف 6 تایی - نمونه اولیه )** 

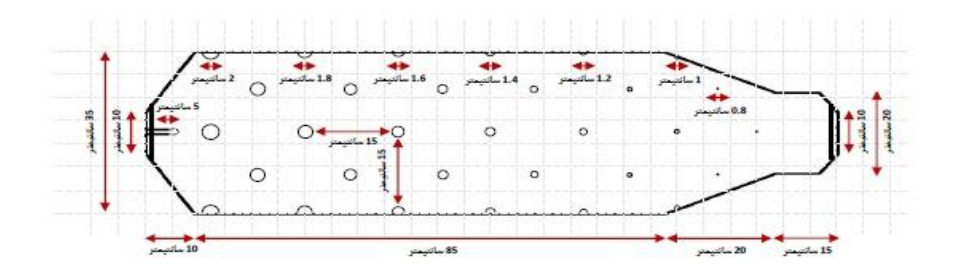

.<br>شکل شماره 2 ( مسیر جریان گازهای ورودی و خروجی محفظه احتراق موتور هواپیما - نم

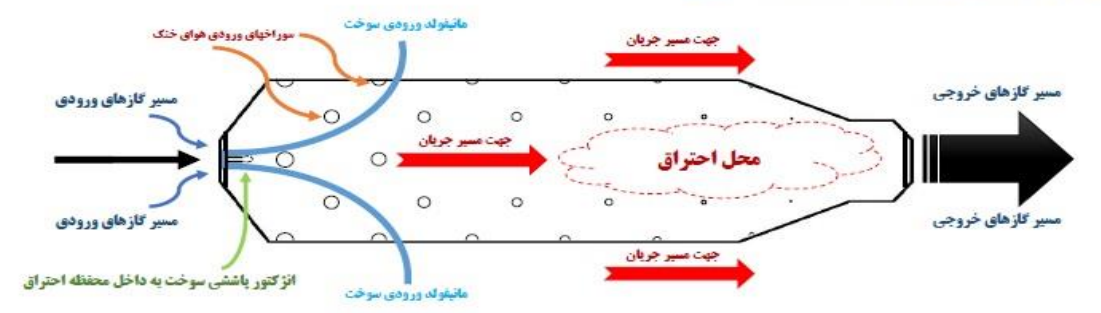

در ادامه مرحله دوم یعنی مش بندی را با توجه به مطالب گفته شده ادامه میدهیم :

**مش بندي** 

جهت ترسیم نمودارهای کانتور دما - سرعت - دیاگرام گازهای خروجی و نمای داخلی محفظه احتراق بعد از عمل شبیهسازی ابتدا میبایست بکمک نرم افزار انسیس هندسه شکل مورد نظر را در بخش Workbench قسمت مش با توجه به شرایط مرزی مش بزنیم )Generate رافعال می کنیم( البته گزینه CFD را نیز قبل از آن در بخش Preference Physics فعال می کنیم. در تمامی مراحل دائماً نرمافزار را بروز رسانی ٔ کرده و مش را نیز در بهترین حالت قرار داده و در صورت وجود ایرادهای احتمالی، آنها را رفع و نتایج را ذخیره مینماییم . با در نظر گرفتن سوراخهای اطراف محفظه مش بندی در کل سیستم در ابعاد واقعی 61778330 عدد و میزان گره به تعداد 10296389 ) شکل شماره 6 ( بوده و میتوان جهت باال بردن کیفیت و کمیت مش نیز در همین بخش قسمتهای Curatare Capture و Rate Growth را تنظیم و مرنب نمود . البته جهت بدست آمدن بهترین تعداد مش در 3 حالت 74133996 و 61778330 و 49422664 با فرض دمای هوای پیش گرم ورودی برابر 373 درجه کلوین و غلظت اکسیژن %2 نتایج ، تجزیه و تحلیل نرم افزار بهترین مش ها تعداد 61778330 بوده که میتوان با کمترین خطا باالترین راندمان را بدست آورد .

## **استراتژي حل مسئله**

جهت ترسیم نمودارهای کانتور دما - سرعت - دیاگرام گازهای خروجی و نمای داخلی محفظه احتراق و بهینهسازی محفظه جهت باالبردن راندمان کار در مرحله دوم ابتدا می بایست بکمک نرم افزار فلوئنت هندسه شکل محفظه احتراق را از مش شکل طراحی شده خوانده و پس از چک و پردازش آن در قسمت Case Check مرحله Calculation Run را فعال می کنیم . حال با توجه به طی کلیه مراحل ترسیم میتوان در بخش Conturse Graphics کانتورهای دما و سرعت ) اشکال 7 و 8 ( نمودار گازهای خروجی و نمای داخلی محفظه ) جدول شماره ۱ ردیف ۱ و ۲ ) بدست آورد . این نمودارها همگی بر اساس مدلسازی از روش حل تفکیکی و برای توصیف پارامترهای مربوط به توربولنت شامل دامنه - فشار - انرژی - نرخ اتالف - سرعت از سیستم اغتشاش شبیه سازی گردابه ای بزرگ همچنین انتقال حرارت تابشی مدل عرض گسسته و مدل مجموع وزنی گازهای خاکستری و برای محاسبه ضریب جذب ، احتراق و واکنشهای شیمیایی از مدل مفهوم اتالف ادی استفاده شده است . این موارد مطرح شده دقت همگرایی مقادیر محاسباتی برای معادالت پیوستگی و سرعت و انرژی را بسیار باال برده و نتایج بسیار خوبی را بدست آورده است . احتراق در واکنش سوختن کامل یک ماده با عامل اکسنده همانند اکسیژن واکنش میدهد که محصوالت واکنش ترکیبی از هر دو یعنی ماده سوختنی و اکسنده خواهد بود:

$$
CH4 + 2O2 \rightarrow CO2 + 2H2O + Q \tag{1 - 8}
$$

) 7 - 1 ( آنتالپی منفی است، 0 › ΔH ، آنتالپی کل = فرآورده ها - واکنش دهندهها

همانطور که مشاهده می گردد منبع اکسیژن هوا است و درنتیجه بیشترین ماده تشکیل دهنده گازهای خروجی حاصل از احتراق را کربن منو اکسید به خود اختصاص میدهد ( جدول شماره ۱ ردیف ۱ ) . در احتراق سریع مقدار زیادی انرژی، گرما و شعله به سرعت در آن آزاد می گردد اما سوختن کامل تقریباً غیرممکن است، در واقعیت وقتی که فرایند سوختن فرایند سوختن اتفاق میافتد بسیاری از مواد مختلف تولید میشوند. برای مثال سوختن متان با هوا عالوه بر محصوالت اصلی آب و دی اکسید کربن، محصوالت فرعی چون: کربن منو اکسید، هیدروکسیل، هیدروژن و اکسیژن تک اتمی تولید میکند.

نتیجه این فرآیند شیمیایی گرمازاست که با آزاد کردن گرما می تواند تولید نور و شعله نماید . دراین مدلسازی از معادالت پیوستگی، نوربولانسی، انرژی، تشعشع، واکنشهای در این مدل شبیهسازی احتراق متلاطم<sup>۵</sup> که نوعی از سوختن میباشد با ویژگی جریان متلاطم، میتواند به اختالط بهتر سوخت و اکسنده با یکدیگر استفاده شده است.

$$
(\lambda - \lambda) \longrightarrow 0
$$

برای مدلسازی تشعشع از مدل عرض گسسته ، مدل رزلند ً، مدلسازی احتراق از مدلهای اتلاف ادیEDM <sup>۷</sup> و مفهوم اتلاف ادی EDC^ استفاده شده است . نتیجه این مدل سازی در نرم افزار انسیس فلوئنت بخش Conturse Graphics شکل محفظه احتراق اشکال 7 و 8 خواهد بود که نمایانگر میزان سرعت و دما پخش شده در داخل محفظه احتراق در دماهای متفاوت و سرعتهای متفاوت گازهای ناشی از عمل احت راق میباشد حاصل شده است ، رنگ قرمز دارای بیشترین دما و سرعت و رنگ آبی دارای کمترین دما و سرعت را نشان می دهد .

در شکل سه بعدی شماره 9 همانگونه که مشاهده می شود بر اساس درصد میزان دبی و نوع سوخت و گازهای ورودی ) 1 به 50 ( شعله ایجاد شده کشیده و به سمت خروجی محفظه بوده و از پخی شعله جلوگیری بعمل آمده است ، این شبیهسازی در حالت ایده آل نمایش داده شده است یعنی احتراق کامل.

راندمان مدل سازی دینامیک سیاالت محاسباتی محفظه احتراق نیز در سیکل براتون که موتور و محفظه موتور هواپیما بر طبق آن است به شرح ذیل میباشد:

P1 / P2 ) (  $(γ - 1) / γ$  ) (1 - 9 )

 $( 1 - \frac{1}{2} \eta)$ 

در ادامه بخش بهینه سازی که هدف نهایی این مقاله می باشد ذکر میگردد :

- <sup>6</sup> Rosseland
- <sup>7</sup> Eddy dissipation model
- <sup>8</sup> Eddy dissipation concept

<sup>5</sup> Turbulent Combustion

شكل شماره 3 ( نعاي شماليكي القي محفظه احتراق طراحي شده توسط ترمالزار ABSyS )

شكل شماره 4 ( نعاي شماليكي عمودي محفظه احتراق طراحي شده توسط نرمافزار ABSyS. )

شكل شعاره 5 ( نعاي شعاليكي جانبي محفظه احتراق طراحي شده توسط نرم الزار ABSyS )

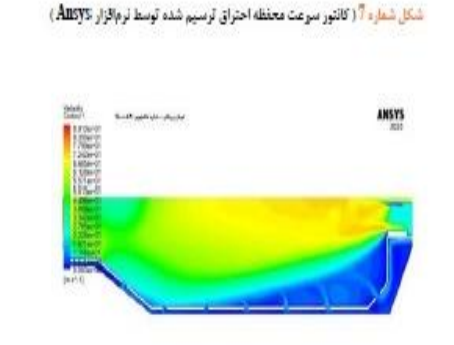

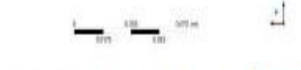

شكل شماره 8 ( كانتور دها محفظه احتراق ترسيم شده توسط نرم الزار (Ansys)

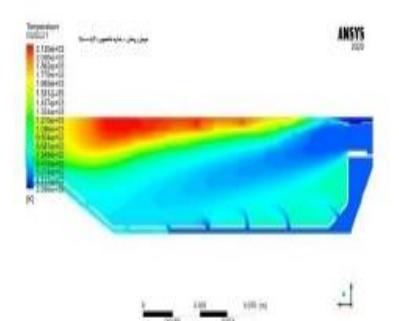

شکل شماره 9 ( نمای داخلی سه بعدی محفظه احتراق در هنگام احتراق شبیهسازی ثوسط نرمافزار (ÅBSys)

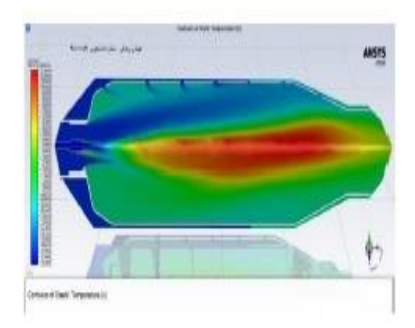

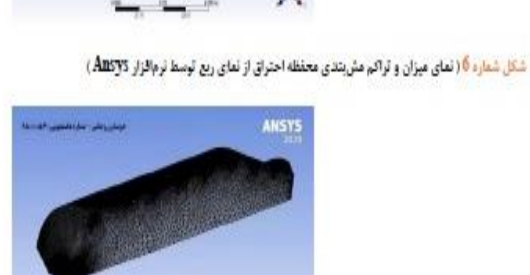

## **بهينه سازي**

کلیه موارد ذکر شده مشخصات و نحوه کارکرد محفظه احتراق موتور هواپیما در حالت نرمال بوده که در نهایت در بهترین حالت راندمانی حدود ۸۵٪ با سرعت خروجی ۹۰ متر بر ثانیه (جدول شماره ۲) که بر اساس استاندارد جهانی هوانوردی می بایست بصورت سیستماتیک تعمیر و نگهداری سالیانه ْ شود را نشان میدهد ولیکن برای بدست آوردن راندمانی حدود ۹۵٪ با سرعت گازهای خروجی ۲۱۰ متر بر ثانیه به بالا با دوام بیشتر و کمترین خوردگی نیاز به سیستمی هوشمندتر، باکیفیتتر ، بادوامتر بهمراه قطعاتی کمکی که بتوانند این خواسته را دائماً نکرار و اجرا کنند را دارد .

طرح پیشنهادی اضافه کردن توربو فن ( نمونه توربو فنها و مشخصات آن شکل شماره 14 ) و سنسورهایی با مقاومت بالای دمایی و پردازشگرهایی واسط مطابق با استاندار جهانی هوانوردی و شکلی آیرودینامیکتر ( اشکال شماره ۱۰ و ۱۱ ) می باشد، البته یکی دیگر از موارد بسیار مهم استفاده از سوخت های ترکیبی و بهینه شده با قابلیت راندمان باال و پاشش چندگانه در محفظه احتراق می باشد که با استفاده از بازخورد<sup>۰۰</sup> سوخت و میزان پاشش آن و هدایت سوخت به کمک سنسورها و پردازش هوشمند احتراق در رایانه هواپیما نیز میتواند بهترین راندمان ( ۹۵٪ و یا بیشتر ) و کیفیت را بدست آورد.

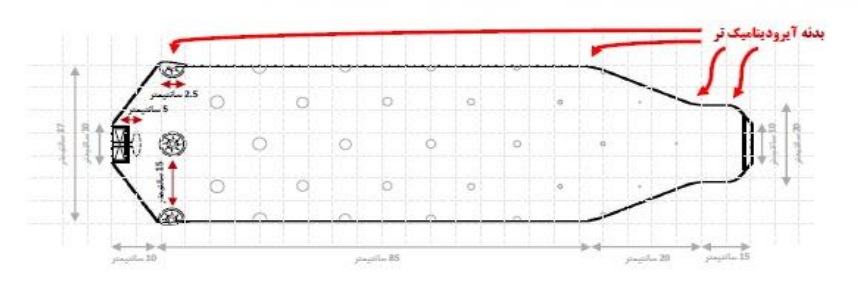

شکل شماره <mark>10</mark> زنمای ترسیمی دو جدی معقطه احتراق موتور هواپیما دارای 48 سوراخ در ابعاد مختلف در 6 ردیف 8 تایی و 5 مدد توریو فن هوشمند - به

.<br>شکل شماره 11 ( مسیر جریان گازهای ورودی و خروجی معفقه احتراق موتور هواپیما تقویت شده ناشی از اضافه شدن 5 مدد توریو قن - ب

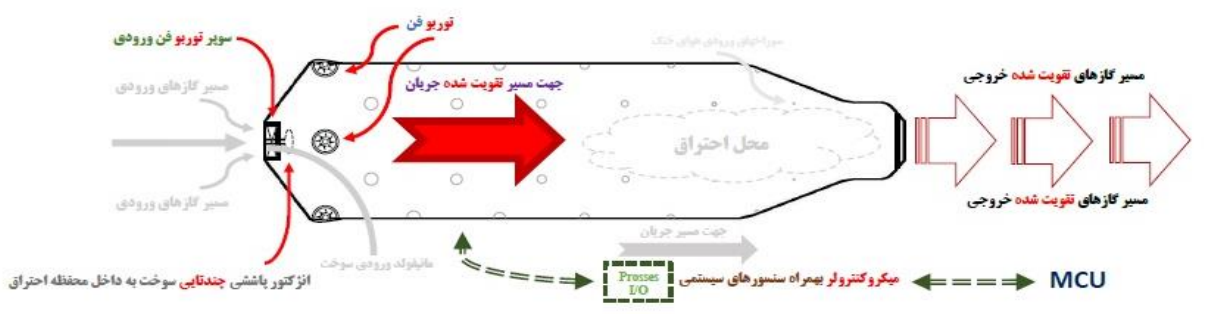

شکل شماره 10 استفاده از 4 توربو فن یک اندازه در اطراف محفظه عمود نسبت به هم و در ابتدای محفظه احتراق و بعد از دهانه ورودی گازهای و ۱ عدد سوپر توربو فن در ورودی محفظه با ابعاد ۵ برابر فن های دیگر و قدرت بسیار بالاتر بهمراه تغییراتی اندک در فرم ابعاد بیرونی محفظه بصورت آیرودینامیک و جایگزین کردن انژکتور سوخت با انژکتوری 5 سیستمی هوشمند و کنترولی بهمراه سنسورهای دمایی در اطراف محفظه (شکل شماره ۱۱) که بتوانند بهترین راندمان را در کلیه شرایط ایجاد نمایند، رسم شده است. در باقی موارد احتراق، استانداردها، قوانین و کلیه مطالب ذکر شده در محفظه احتراق مدل اولیه که در قسمتهای قبل اعالم شده بوده رعایت ، و عیناً مشابه خواهد بود که نتیجه این امر در جدول شماره 1 و شکل شماره 12 کامالً محس وس است و ضمنناً هم میزان احتراق ایجاد چند برابر بیشتر و هم میزان 2O مصرفی بسیار پایین تر بدست آمده است )بکمک نرم افزار انسیس فلوئنت در جدول های شماره 1 و 2 ردیف مرحله دوم این تغییرات کامالً مشهود و قابل مقایسه است) که این امر نشان میدهد که تغییرات انجام شده تا چه میزان موثر بوده و میتواند کیفیت و کمیت کارکرد و قدرت موتور هواپیما تا چه اندازه باال ببرد .

## **نتایج**

همانگونه که اعالم شده طرح اصالح شده محفظه موتور هواپیما با رعایت کلیه موارد و استانداردها و قوانین و مقررات ، با اضافه نمودن ۵ توربو فن هوشمند در دو مدل همچنین استفاده از انژکتور پاششی چندگانه و سیستم هوشمند میکروکنترولی`` با سنسورهای حرارتی طبق نتایج بدست آمده توسط نرم افزار انسیس و نمودارها و شکل درج شده در جدول شماره 1 و شکل شماره 12 توانسته است سرعت و دبی گازهای خروجی را به نسبت نمونه اولیه چند برابر کرده و عملکرد و راندمان محفظه احتراق را بسیار بهبود داده و باال ببرد که این امر باعث ایجاد عواملی همچون:

- باال بردن سرعت هواپیما
	- صرفهجویی در سوخت
- کاهش آلایندگی زیست محیطی
	- کاهش وزن هواپیما

<sup>10</sup> Feedback <sup>11</sup> Micro controllers

- تعمیر و نگهداری آسان تر
- باالبردن طول عمر قطعات و خوردگی کمتر
- کاهش سوانح هوایی و آسیب های سیستمی و فیزیکی
	- کاهش در هزینهها
		- و سایر موارد ...

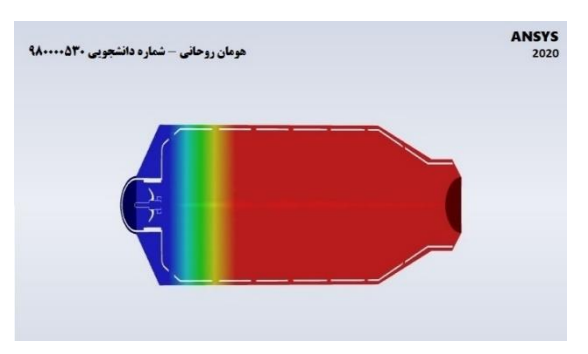

## **شکل شماره 12 ) ميزان توزیع دما در محفظه احتراق موتور هواپيما توسط نرم افزار Ansys)**

البته موارد فوق بر اساس ارتباط هوشمند رایانه مرکزی هواپیما با سیستم واسط پردازنده محفظه احتراق بکمک فرمان به توربو فن های نصب شده و اسکن دائمی سنسورها و تبادل اطالعات داده ای با توجه به شرایط و خواسته ها و انتظارات الزم از موتورهای هواپیما میتواند بهترین حالت ، بهترین راندمان را ایجاد و بدست آورد، این سیستم هوشمند بهمراه کلیه لوازم جانبی آن میبایست شرایط فشار - دمای باال - رطوبت - لرزش موتور - رعایت نکات ایمنی و محافظت شده - قابلیت اصلاح خودکار قطعات - پردازشگر<sup>۱۲</sup> و منبع تغذیه دوبل بدون تاخیر <sup>13</sup> – نرم افزار قابل بازیابی و گزارش دهی و سایر موارد ... را دارا بوده و استاندارد سازمان جهانی هوانوردی را هم داشته باشد . در موتورهای هواپیما از چندین محفظه احتراق ( شکل شماره ۱۳ ) بر اساس نوع کارایی مورد استفاده قرار می گیرد که بخش پردازنده آنها با یکدیگر دائماً در ارتباط و تبادل اطالعات بوده و توسط رایانه مرکزی هواپیما تنظیم و مدیریت می شود .

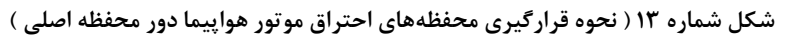

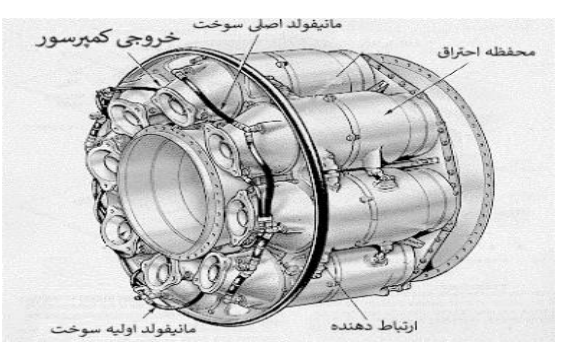

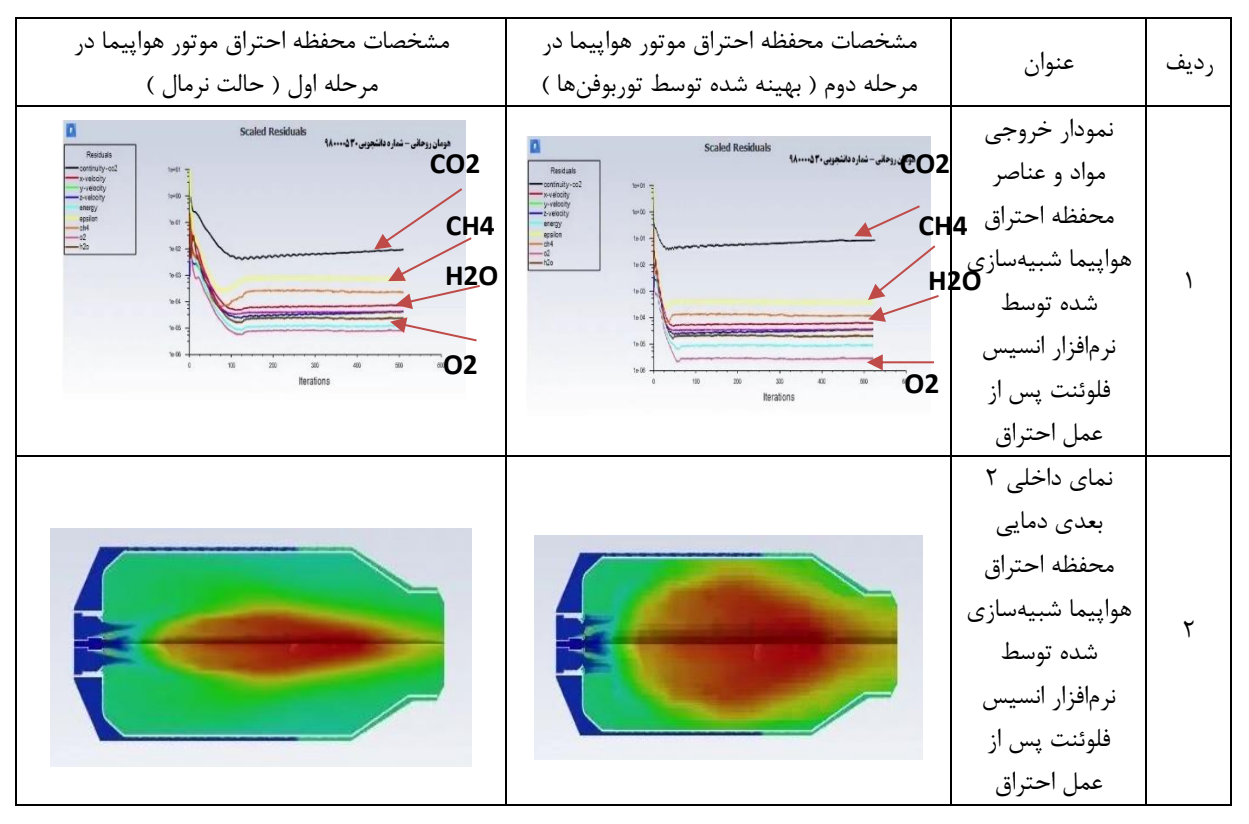

## **) جدول شماره 1 - مقایسه مدل شبيهسازي شده محفظه موتور هواپيما در مرحله اول و دوم (**

## **) جدول شماره 2 - مقایسه مدل شبيهسازي شده محفظه موتور هواپيما در مرحله اول و دوم (**

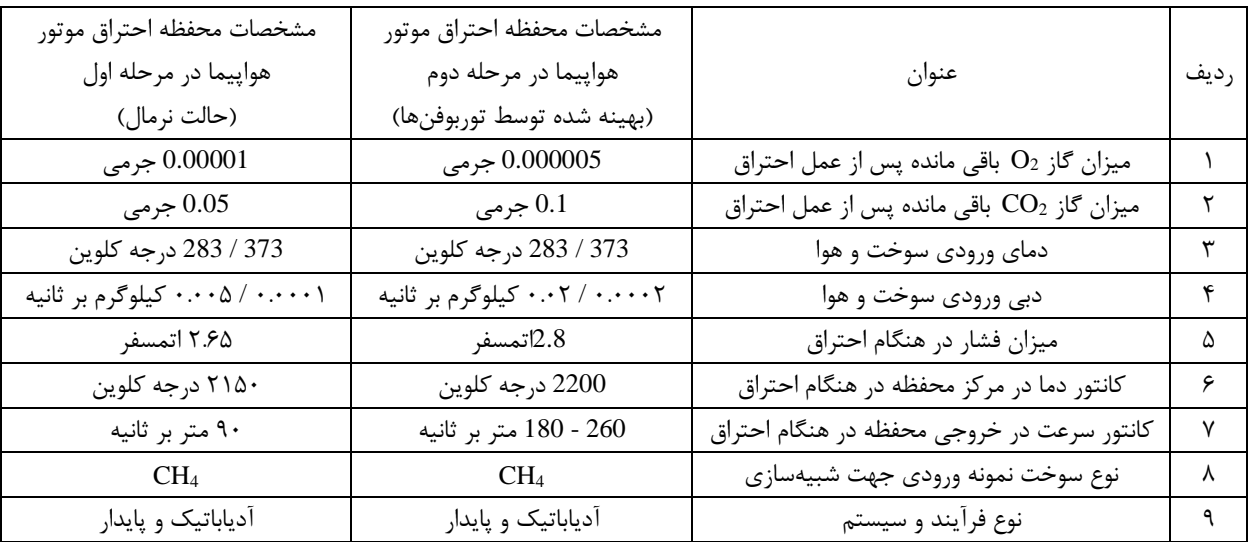

#### **شکل شماره 14 )توربو فن هوشمند بهمراه مشخصات فنی (**

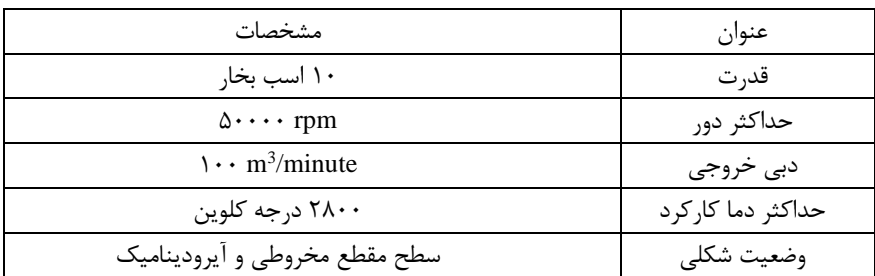

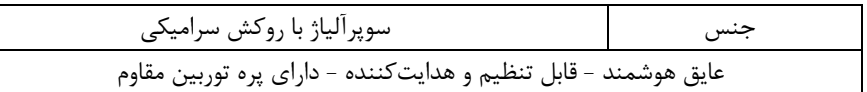

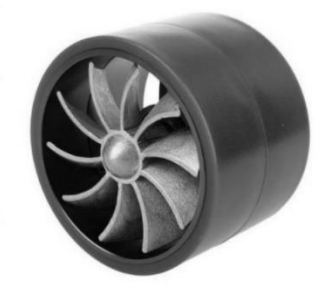

# **)جدول شماره 3 - معادالت کاربردي دیناميک سياالت محاسباتی(**

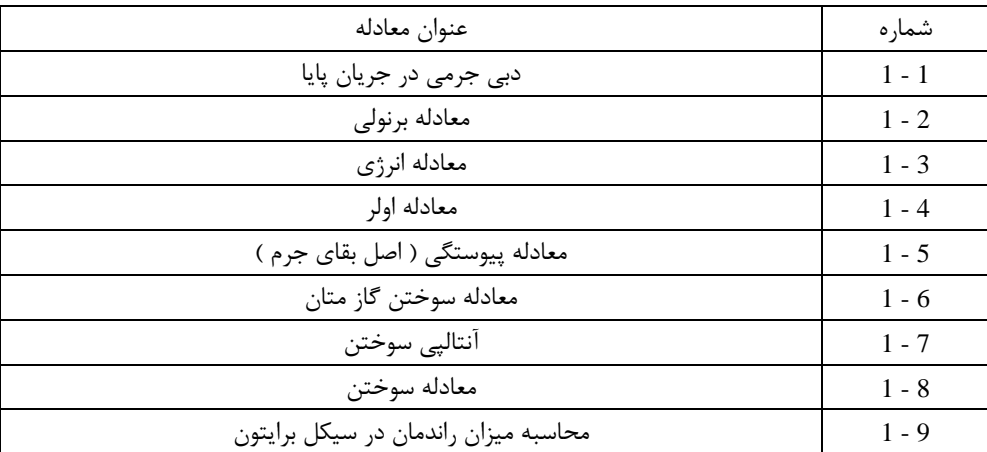

**منابع و مراجع** 

- [1] M. Aghnia , M. Sedighi [, Identify defects and optimize Micro-turbine combustion chamber](https://doi.org/2010.22060/mej.2016.735&email:nosratolahi@mut.ac.ir)  numerically , [Master's Thesis in aerospace engineering](https://doi.org/2010.22060/mej.2016.735&email:nosratolahi@mut.ac.ir) , satari University of Science and Technology, (2014).
- [2] H. Zeinivand , [Investigation of reactive two phase flow behavior in a RQL combustor, fifth fuel and](https://ici.org.ir/project/5th-fcci&email:hzeinivand@eri.ac.ir)  [Combustion](https://ici.org.ir/project/5th-fcci&email:hzeinivand@eri.ac.ir) , Conference of Iran , Iran University of Science and Technology, (2013).
- [3] M. Sedighi , M. Aghnia , V. Neisi [, Numerical analysis of change Can-type Micro turbine's combustor](https://doi.org/10.22060/mej.2016.735)  [to annulartype](https://doi.org/10.22060/mej.2016.735) , Thirteenth Conference of Iranian Aerospace Society, Tehran university, (2013).
- [4] Maaz Ajvad , Hsin-Yi Shih , [Modeling syngas combustion performance of a can combustor with](http://www.elsevier.com/locate/he)  [rotating casing for an innovative micro gas turbine](http://www.elsevier.com/locate/he) , Department of Mechanical Engineering, Chang Gung University, Taoyuan City, 33302, Taiwan, (2020).
- [5] A. Zhang, and C. Bokil , [A quasi-three-dimensional approach to simulate the two-phase fluid flow](https://doi.org/10.1016/S0017-9310(97)00014-8)  [and heat transfer in condensers](https://doi.org/10.1016/S0017-9310(97)00014-8) , International Journal of Heat Mass Transfer 40 (15) (1997) 3537– 3546.
- [6] P.J. Stopford, [Recent applications of CFD modeling in the power generation and combustion](https://doi.org/10.1016/S0307-904X(01)00066-X)  [industries](https://doi.org/10.1016/S0307-904X(01)00066-X) , Applied Mathematical Modeling 26 (2) (2002) 351–374.
- [7] A. Ong'iro , V.I. Ugursal , A.M. Al Taweel , and J.D. Walker, [Modeling of heat recovery steam](https://doi.org/10.1016/S1359-4311(96)00052-X)  [generator performance](https://doi.org/10.1016/S1359-4311(96)00052-X) , Applied Thermal Engineering 17 (5) (1997) 427-446.
- [8] R. Tanaka, and T. Hasegawa, [Innovative technology to change flame characteristics with highly](https://icsco.en/en/publications.html)  [preheated air combustion](https://icsco.en/en/publications.html) , Proceeding of Japanese Flame Days, Osaka, Japan (1997) 129-150.
- [9] S. Orsino, R. Weber, and U. Bollettini [, Numerical simulation of combustion of natural gas with high](https://doi.org/10.1080/00102200108907848)[temperature air](https://doi.org/10.1080/00102200108907848) , Combustion Science and Technology 170 (1) (2001) 1–34.
- [10] S. Lille, W. Blasiak , and M. Jewartowski , [Experimental study of the fuel jet combustion in high](https://doi.org/10.1016/j.energy.2004.05.008)  [temperature and low oxygen content exhaust gases](https://doi.org/10.1016/j.energy.2004.05.008) , Energy 30 (2-4) (2005) 373–384.
- [11] N. Schaffel , M. Mancini, A. Szlek , and R. Weber, [Mathematical modeling of MILD combustion of](https://doi.org/10.1016/j.combustflame.2009.04.008)  [pulverized coal](https://doi.org/10.1016/j.combustflame.2009.04.008) , Combustion and Flame 156 (9) (2009) 1771-1784.
- [12] R. Bradshow , T.Cebeel , and J.H. Whitelaw, [Engineering Calculation Methods for Turbulent Flow](https://doi.org/10.1017/S0022112082222038) , Academic Press, London, 1981.
- [13] V.L. Zimont , [Gas premixed combustion at high turbulence](https://doi.org/10.1016/S0894-1777(99)00069-2) , Turbulent flame closure combustion [model](https://doi.org/10.1016/S0894-1777(99)00069-2) , Experimental Thermal and Fluid Science 21 (1-3) (2000) 179-186.
- [14] C.M. Muller, H. Breitbach , and N. Peters, [Partially premixed turbulent flame propagation in jet](https://doi.org/10.1016/S0082-0784(06)80747-2)  flames, [Technical report in 25th Symposium on Combustion](https://doi.org/10.1016/S0082-0784(06)80747-2) , The Combustion Institute, 1994.
- [15] H. Rohani , he by Departement of Chemical Engneering ( M . Sc ) Process Design , [CFD modeling](https://sabt.irandoc.ac.ir/#2704052)  [of combustion process & design in a passenger plane engine](https://sabt.irandoc.ac.ir/#2704052) , Payame Noor University North Tehran, (2021).